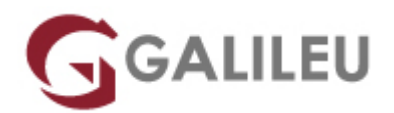

# Adobe Premiere Pro

Criatividade - Video e Motion Design

Live Training ( também disponível em presencial )

- **Localidade:** Imprimir Curso
- **Data:** 25 Nov 2022
- **Preço:** 495 € ( Os valores apresentados não incluem IVA. Oferta de IVA a particulares e estudantes. )
- **Horário:** Pós-Laboral das 2ªs, 4ªs e 6ªs, das 18h30 às 21h30
- **Nível:** Entrada
- **Duração:** 24h

### Sobre o curso

O Adobe Premiere é uma ferramenta simples e acessível de edição de vídeo que consegue equilibrar as necessidades de uma ampla variedade de utilizadores, desde a edição de vídeo com qualidade de teledifusão à criação de vídeo na produção multimédia off-line ou on-line.

#### **Destinatários**

Editores e compositores de vídeo, designers, criativos, estudantes e todos aqueles interessados em desenvolver e/ou melhorar as suas competências de utilização da ferramenta Adobe Premiere Pro.

## **Objetivos**

Dotar os formandos de conhecimentos e competências necessários para uma correta utilização da ferramenta Adobe Premiere Pro.

## Pré-requisitos

Este curso não apresenta pré-requisitos.

# Metodologia

Formação Presencial ou Live Training (Formação Online Síncrona).

## Programa

- Introdução e conceitos elementares de vídeo
- Organização de recursos e criação de um projeto
- Edição: montagem de vídeo e imagem
- Edição de som
- Composição: Transparency, motion e effects
- Legendagem e criação de fichas técnicas
- Renderização e exportação dos projectos

Introdução e conceitos elementares de vídeo

- Conceitos e terminologia básicos
- Organização em disco de um projeto
- Parâmetros definidores de um ficheiro de trabalho do Premiere
- Ambiente de trabalho e a relação entre os principais elementos

Organização de recursos e criação de um projeto

- Criar um projeto e otimizar o software
- Organizar o workspace
- Organização da média na janela Project
- Importações múltiplas, de pastas ou projetos
- Navegação no projeto
- Ferramentas de seleção e de navegação
- Importação direta de DVDs para os projetos

Edição: montagem de vídeo e imagem

- Ferramentas de trimming
- Ferramentas de corte
- Ferramentas de ligação e de edição das linhas de fade
- Edição de fading em clips de vídeo
- A utilização das transitions do Premiere no primeiro canal de vídeo
- Utilização do storyboard
- Métodos de trabalho para a montagem de animações frame a frame
- Criação e gestão de preview
- Script to Screen: Edição através da fala dos intervenientes
- Fechar as gaps na timeline
- Criação e utilização de clips color matte
- Remoção de Backgrounds
- Edição multi-câmera
- Edição e animação de textos e formas
- Criar e editar máscaras
- Color correction, granding e match no Premiere

#### Edição de som

- Audio mixing
- Edições de fade
- Panning em canais mono
- Decomposição do stereo e alteração de pitch
- Conceito e utilizações práticas de virtual clips
- Utilização de marcas para sincronização de clips

Composição: Transparency, motion e effects

- Aplicação de transparency em clips de vídeo
- Edição de um film strip no Adobe Photoshop
- Canais de imagem e canal alpha
- Importação de imagens vectoriais a partir do Adobe Illustrator
- Aplicação de efeitos vídeo nos canais de supre-imposição
- Aplicação de efeitos no som
- Animação de clips vídeo com motion
- Estabilização de clipes de vídeo

Legendagem e criação de fichas técnicas

• Title Designer

Renderização e exportação dos projectos

- Finalização métodos de compressão e de streaming
- Produção de clips finais para multimédia offline e on-line
- Cuidados com o backup do trabalho
- Input e Ouput de Vídeo e Audio
- Criar o resultado final

● Escolher tamanho, qualidade, compressão e objetivo – CD, DVD, Web, câmara